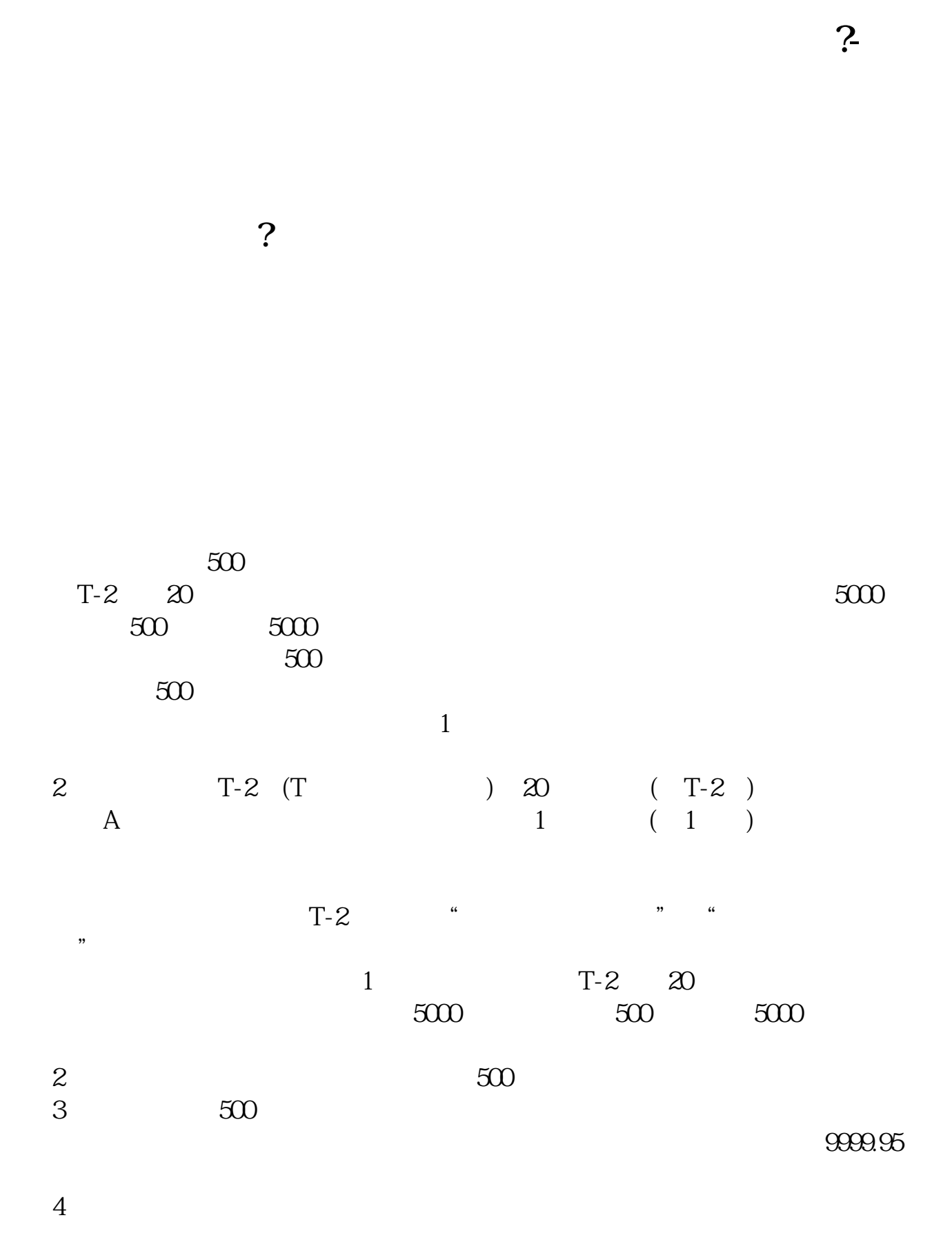

 $1/5$ 

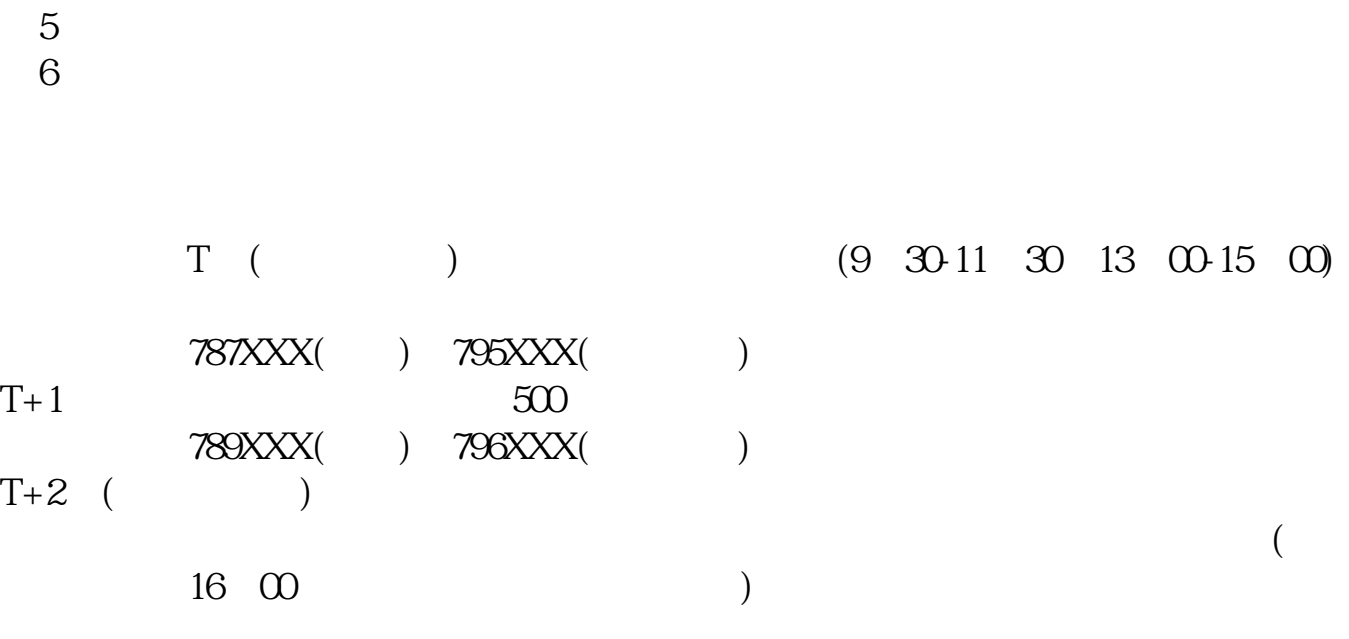

 $T+3$ 

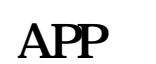

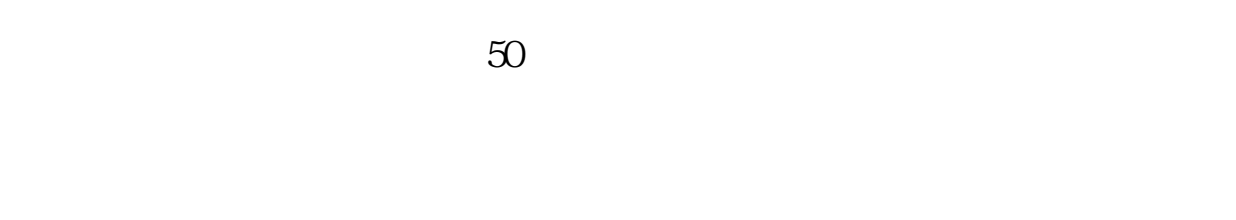

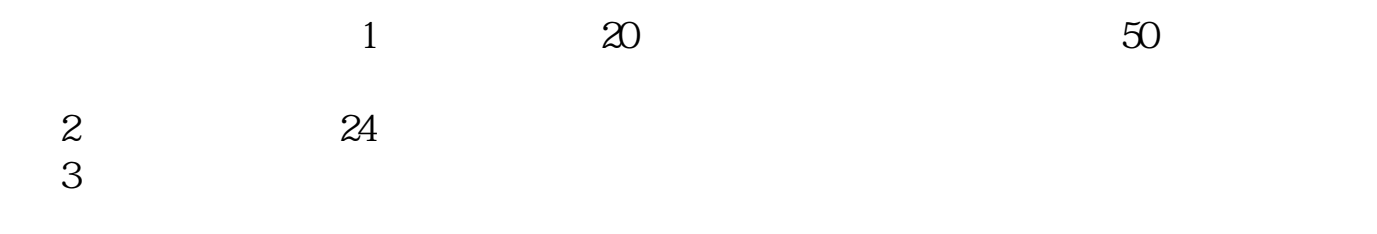

 $2022-11-17$ [平安银行我知道]想要知道更多?快来看"平安银行我知道"吧~ \*s://b.pingan\*.cn/paim/iknow/index.html

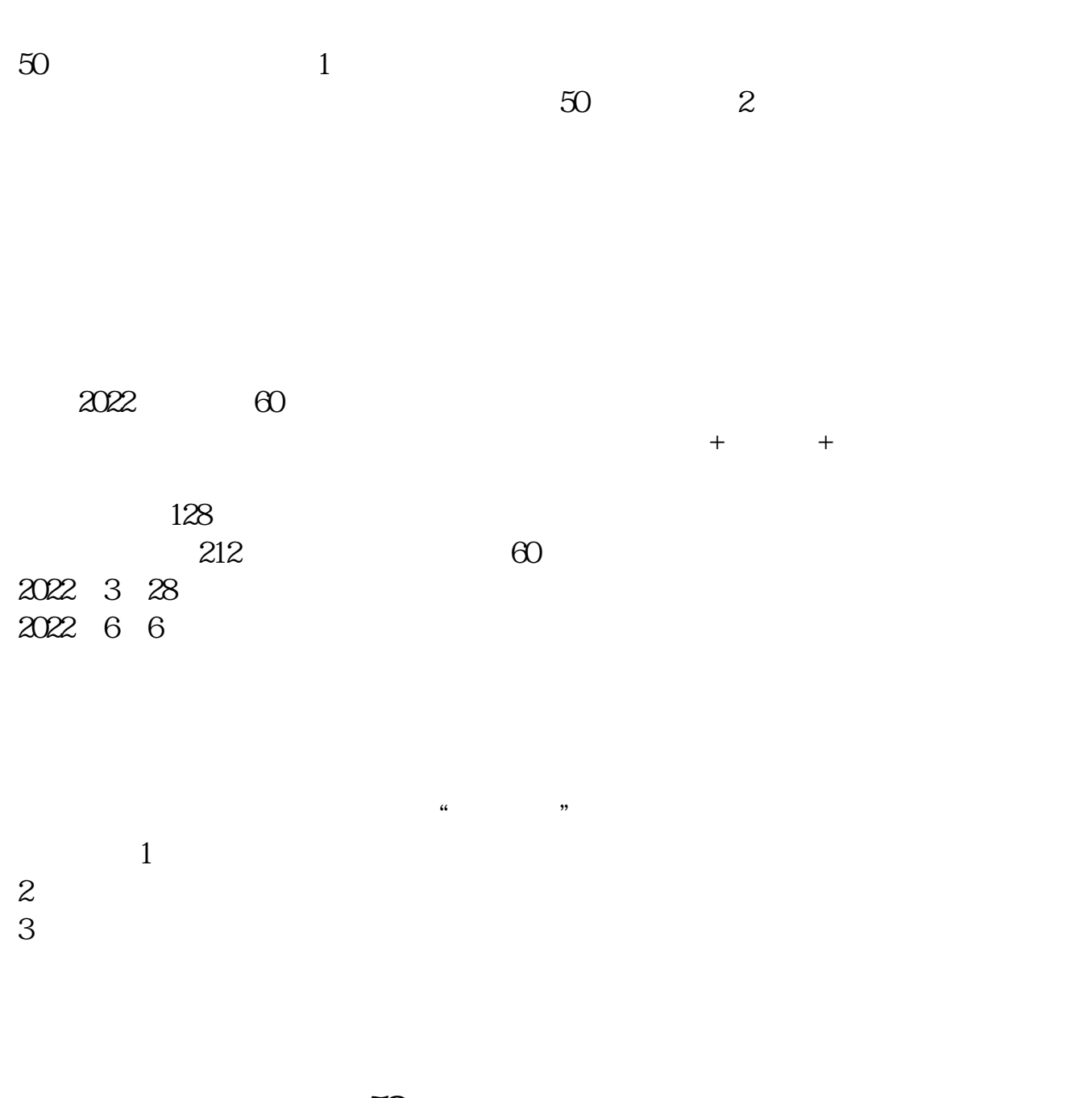

大**50 七、天** 

 $1\quad2$  $20$   $50$  $\sim$  2 c  $\sim$  C 4  $1$ : 交易-其他业务-科创板业务权限-根据提示进行开通2、国海证券微信服务号--科创

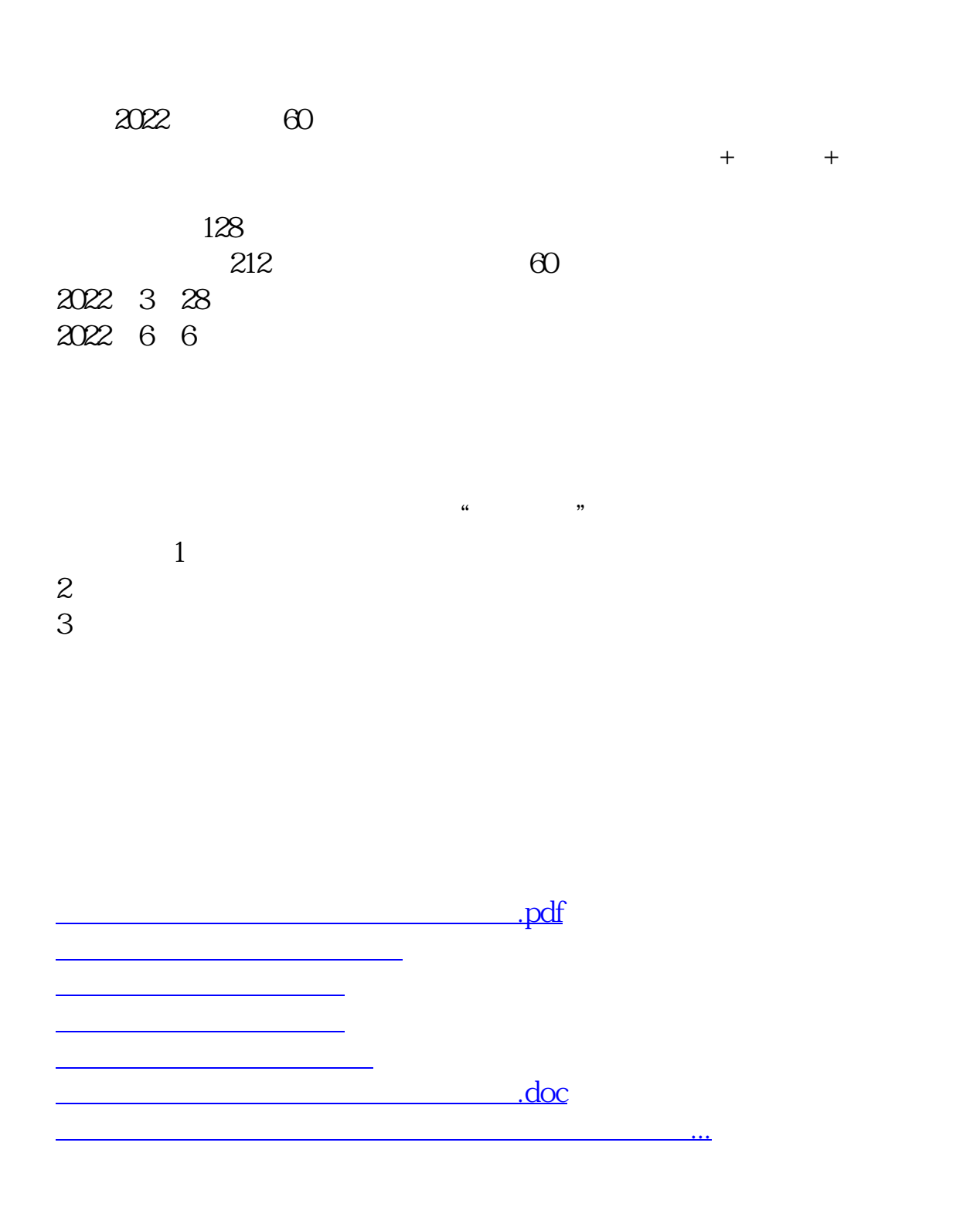

<https://www.gupiaozhishiba.com/read/38985287.html>